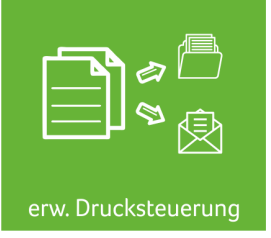

# abacus Erweiterte Drucksteuerung Automatisch zusätzliche Kopien von Belegen erstellen und ablegen.

## **Beschreibung**

Mit der erweiterten Drucksteuerung ist es möglich, automatisch ein zusätzliches Original oder eine zusätzliche Kopie von einem Einkaufs- oder Verkaufsbeleg zu erstellen. Es werden dabei verschiedene Dateiformate (PDF, XLSX, DOCX) unterstützt. Die exportierte Datei wird dann an einem vordefinierten Pfad (z. B. ftp-Server vom Kunden) automatisch abgelegt.

Es ist zusätzlich möglich kunden- und lieferantenspezifische Einstellungen zu tätigen. Des Weiteren ist ein zeitgesteuerter Druck möglich, z. B. für die Archivierung. Durch diese praktische Sage 100 Erweiterung entfällt das zeitaufwendige und lästige Ablegen von Sage 100 Belegen (wie z. B. Bestellungen, Auftragsbestätigungen), stattdessen werden Dateien automatisch abgespeichert.

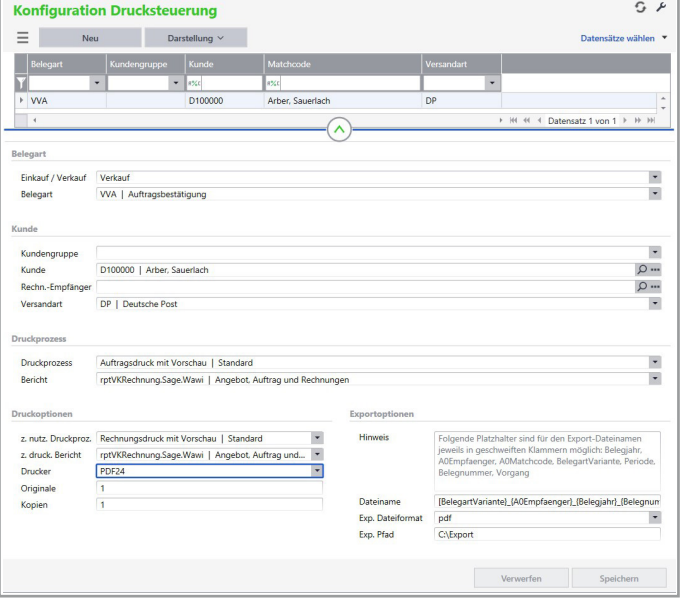

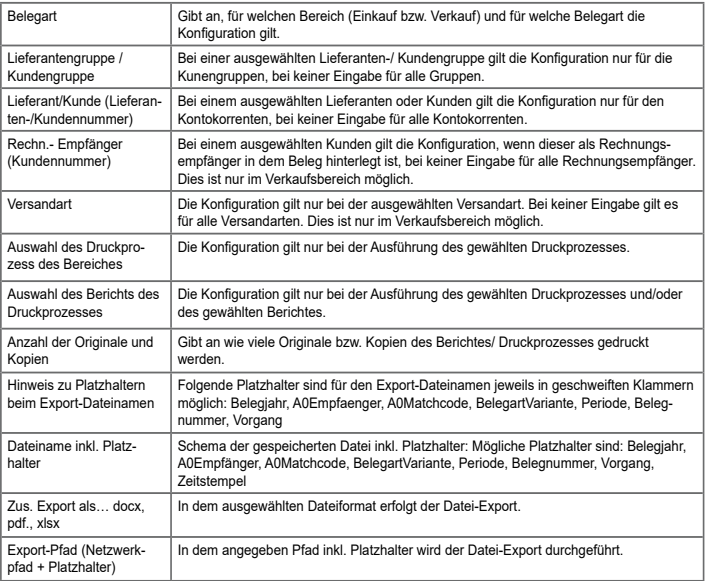

#### **Funktionalitäten:**

- Nachträglicher Druck von Einkaufs- oder Verkaufsbelegen und automatischer Dateiexport (Dateiformate: PDF, XLSX, DOCX)
- Kunden- und lieferantenspezifische Einstellungen können getätigt werden
- Zeitliche Einstellungen können getätigt werden  $\mathcal{L}_{\mathcal{A}}$
- Datei wird an einem bestimmten Pfad abgelegt (ftp-Server vom Kunden) oder per-E-Mail verschickt

#### **Vorteile:**

- **Fehlervermeidung: Dateien werden automatisch abgelegt, so dass es zu weniger Fehlern kommt und keine Dokumente vergessen werden**
- **Transparenz: Durch die hinterlegten Regeln wird ersichtlich, wer welche Dokumente erhalten hat.**
- **Zusammenarbeit: Die Zusammenarbeit mit Kunden/ Lieferanten kann verbessert werden, da sie noch frühzeitiger informiert werden.**
- **Flexibilität: Es können kunden- und lieferantenspezifische oder zeitliche Einstellungen getätigt werden.**

### **abacus edv-lösungen GmbH & Co. KG**

19243 Wittenburg | Südring 16 | Telefon: +49 38852 601-0 | Fax: +49 38852 601-11 | E-Mail: info@abacus-edv.de | Internet: www.abacus-edv.de Technische, formale und druckgrafische Änderungen vorbehalten. Stand November 2021.